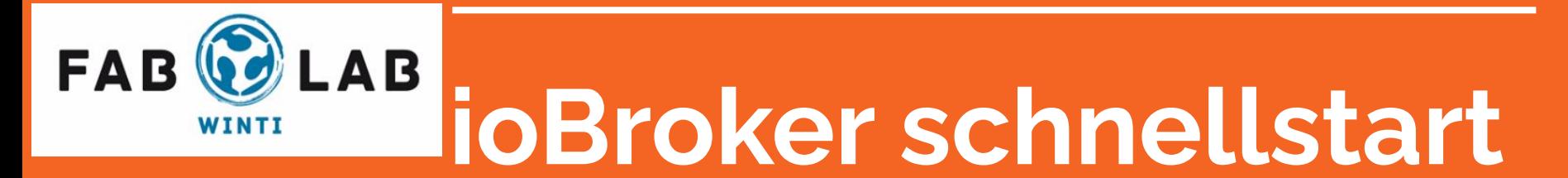

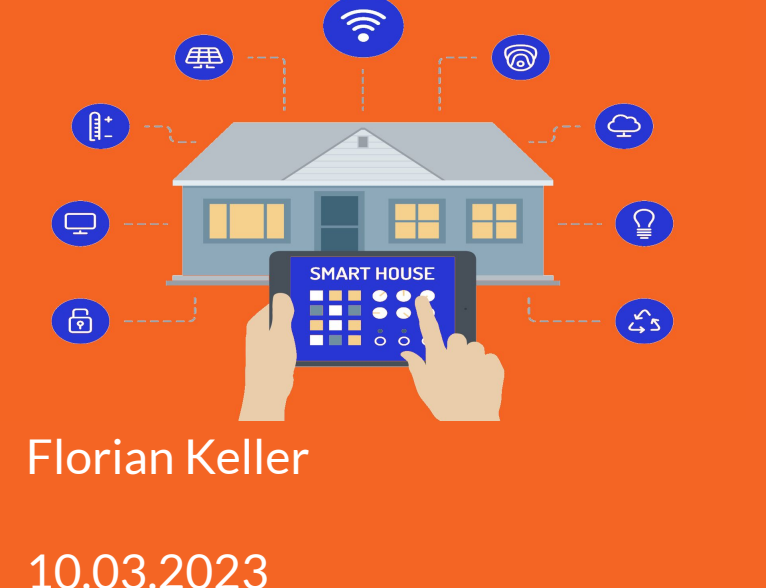

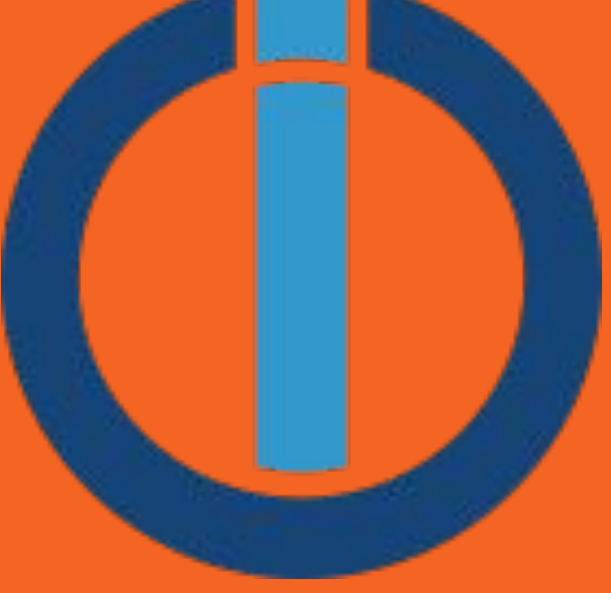

# Uebersicht [ioBroker](#page-2-0)

**[Smarthome](#page-3-0)** 

[ioBroker im Smarthome](#page-4-0)

**[Voraussetzungen](#page-5-0)** 

**[Installation](#page-6-0)** 

[Kein Backup kein Mitleid](#page-9-0)

**[Interface](#page-7-0)** 

[Instanzen / Konfigurationen](#page-8-0)

**[Scripting](#page-10-0)** 

[Anbindungen Geräte](#page-11-0)

#### **ioBroker**

<span id="page-2-0"></span>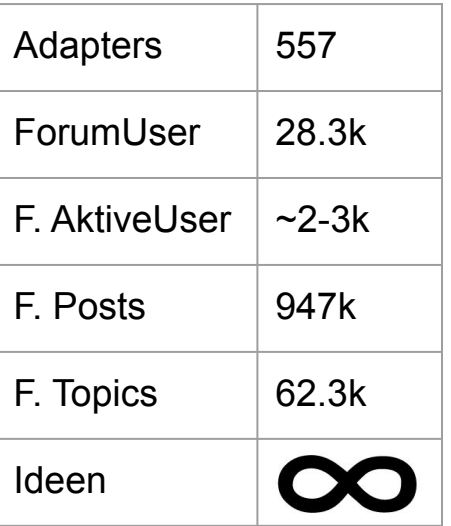

ioBroker ist mehr eine Zentrale, um verschiedene Komponenten/Module zu vereinen.

Es ist kein Smart Home Ökosystem sondern mehr eine Vernetzung auch getrennter Systeme.

<span id="page-3-0"></span>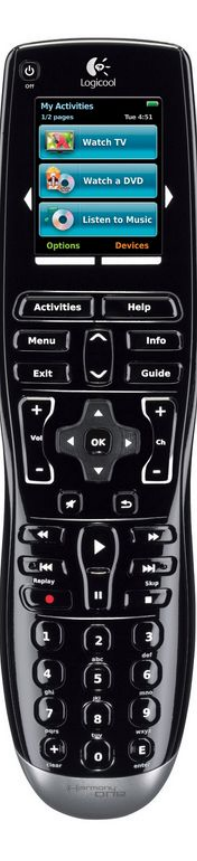

#### **SmartHome**

Laut Google "Im Smart Home können Sie technische Abläufe, die bislang manuell ausgeführt wurden, digitalisieren und automatisieren. Indem Sie die Haustechnik in einem einheitlichen System vernetzen, lassen sich Funktionen einzelner Geräte zentral bedienen und aufeinander abstimmen."

Im endeffekt alles was das leben im haus vereinfacht, so gesehen selbst Universalfernbedienungen wie eine Logitech Harmony one ist schon eine kleine SmartHome Zentrale auch über das Hifi System hinaus, IR Gesteuerte Storen, Licht das gedimmt wird, TV/Beamer wird geschaltet, AV System richtig eingestellt und das alles mit einem klick auf "Kinoabend"

#### <span id="page-4-0"></span>**ioBroker und SmartHome**

ioBroker als Zentrale im SmartHome verbindet die unterschiedlichsten SmartHome Ökosysteme zu einem, je nach Gerät auch ohne Hersteller Cloud.

**JERRY ACTS ACTS STATE OF A STATE OF BLOCK AOOF THE REAL PROPERTY OF THE SECOND FOR A PARTICLE OF THE PROJECTION OF THE PROJECTION OF THE PROJECTION OF THE PROJECTION OF THE PROJECTION OF THE PROJECTION OF THE PROJECTION OF THE PROJECTION OF THE PROJECTION OF THE During We 滋热带需要各面参赛品商Ported Directions 2 O C E E ENTRE CONTROLLER SONTA REPAIR AND SECOND DESCRIPTION OF A REPAIR OF A REPAIR OF A REPAIR OF A REPAIR OF A REPAIR OF A REPAIR OF A REPAIR OF A REPAIR OF A REPAIR OF A REPAIR OF A REPAIR OF A REPAIR OF A REPAIR OF A OO OGOOOOOO** SBFsp<sup>3</sup>t gronbeck (O Service Rec V N I MAXI & O V 1 1 3 3 V 8 4 5 - 1 **J.)** Maus (36 **C** co **C** c) **C** c and C c) SENEC abo (b) mind cause 60 **C** c) HO THE CONTINUES OF THE CONTINUES OF COLOR OF STREET SO MAXICO O WOLF X 3 F SO D C + P 5 D D **A COUNTY AND A COUNTY OF SALE OF STATISTICS I FIRE THE SPECIES OF PERSON AND RESIDENCE TO A RECORD A PROPERTY OF A RECORD AND ALL AND A RECORD ASSOCIATED SEE YBUS SALES TO THE REAL PROPERTY OF A SEE THE VEHICLE OF A SEE THE VEHICLE OF A SEE THE VEHICLE OF A SEE THE VEHICLE OF A SEE THE VEHICLE OF A SEE THE VEHICLE OF A SEE THE VEHICLE OF A SEE THE VEHICLE OF A SEE THE VEHI**  $\bigcirc$  LCN  $\bigcirc$  may  $\bigcirc$  with  $\bigcirc$  putink sore  $M_{\gamma} = \bigcirc$   $\bigcirc$   $\bigcirc$ Ⅱ 份 **10: Holer** - Hy watched to the Little ANEL O. I CONTROLLER SO & 쁾  $\geqslant$ TINO TO Home Henry Company The Manual Company of School of The Trust of The Manual Company of The Manual Company **ART DO** V C mile SING OMRON

# <span id="page-5-0"></span>**Voraussetzungen**

OS: Linux/Windows/Mac

#### **6W Ultra X86 Mini PC**  $\star \star \star \star \star$  5.0  $\sim$  3 Reviews 10 orders CHF 128.62 CHF 186:40 31% CHF 4.72 Off Store Coupon Color: 4G RAM 128G SSE 8G RAM 128G SSD  $8<sup>o</sup>$ 2G RAM 32G SSD 4G RAM 32G SSD AC PAM HP ProDesk 600 G3 DM für Bastle HP Prodesk 400 G1, Core I5, Win 10 **IP ProDesk 400 G2 Desktop M** mit fehlanden teile ppn 4G RAM 128G SSD 8G RAM 512G SSD 25 Feb 2023 14:53 22 Feb 2023 01:21 11 Miles 0000 10:40 **Celeron N3050 N3160** Bundle: Pentium N3700 0 Gebote 44.00 0 Gebote 89.00 Sofort kaufe  $100.00$ Sofort kaufe 359.00 **Sofort karder** Pentium N3700 Celeron N3050 Celeron N3160 Pentium N37 Plugs Type: EU **US AU** UK EU Quantity

6W Ultra X86 Fanless Mini PC Pentium N3700 Celeron N3160 N3050 Quad Core Industrial Computer Pocket PC GPIO Dual LAN 2xUSB3.0

#### Hardware:

Wenn es dauerhaft und gut Funktionieren soll eher weniger einen PI verwenden, sondern allenfalls einen günstigen "Small Form Factor PC" besorgen.

#### Contra PI:

Läuft zwar auf einem PI aber dieser hat Nachteile durch die SD Karte die allenfalls mal kaputt geht wenn es ungünstig ist. USB Spannung für ZigBee/ZWave Sticks auch allenfalls zu gering. Wenig Power fuer Charts aufarbeiten. Wenig Ram/CPU/IO schnell am Limit. Viel Geld für wenig Gesamtleistung.

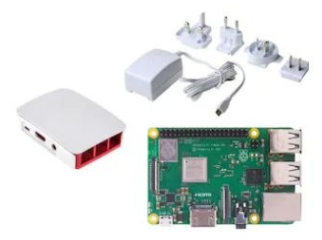

HP ProDesk 600 G3 - 15/8GB/256GE

169.00

199.00

2. März 2023, 12:15

0 Gebote

Solort kanta

150.00

119.00

169.00

HD DroDock 600 C9 MT IE 6500/9CF DDR4/256GB SSD/Win11&Office

ø

10. Miles 2023, 10:50

**Sofort kaufe** 

Entwicklungsboard + Kit  $180 -$ Raspberry Pi 3 + Starter Kit **ARMv8** 

\*\*\*\*\*1

(KOPIE) HP ProDesk 600 G3 min

19. März 2023, 09:3

Sofort Iranfa

# <span id="page-6-0"></span>**Installation**

Linux Varianten:

curl -sLf https://iobroker.net/install.sh | bash -

Windows:

<https://www.iobroker.net/#de/download>

Docker:

docker pull iobroker/iobroker

<span id="page-7-0"></span>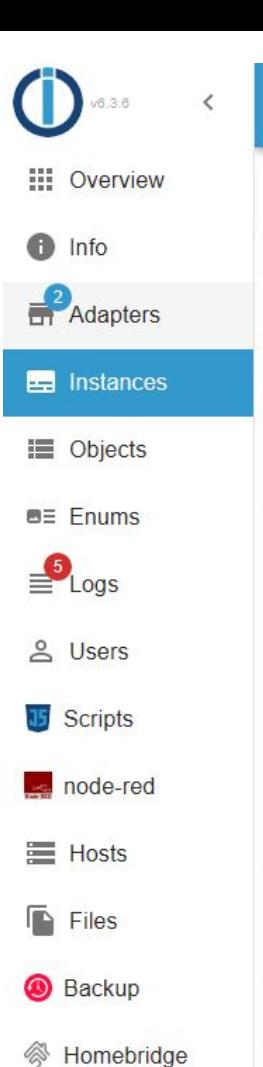

#### **Interface**

Das Menüband dient als Zentrale Navigation zwischen den Komponenten.

Adapters - Installierte "Module"

Instances - Instanzen der "Module"

Objects - Informationen der Instanzen bis auf das Objekt Level Heruntergebrochen

Enums - zusammenfassungen zb "Lichter" "Gartengeräte" usw

Scripts/Backup/Homebridge - "Module" die ihre eigenen "Interfaces" anlegen

Logs/Users/Hosts/Files - selbsterklärend

## <span id="page-8-0"></span>**Instanzen / Konfigurationen**

Instance settings: mystron

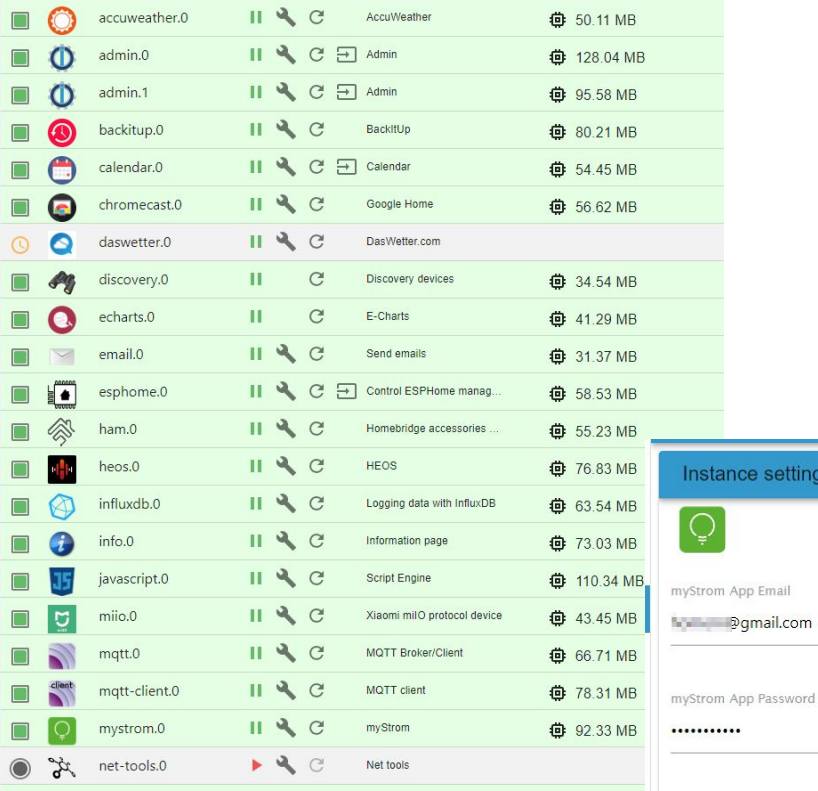

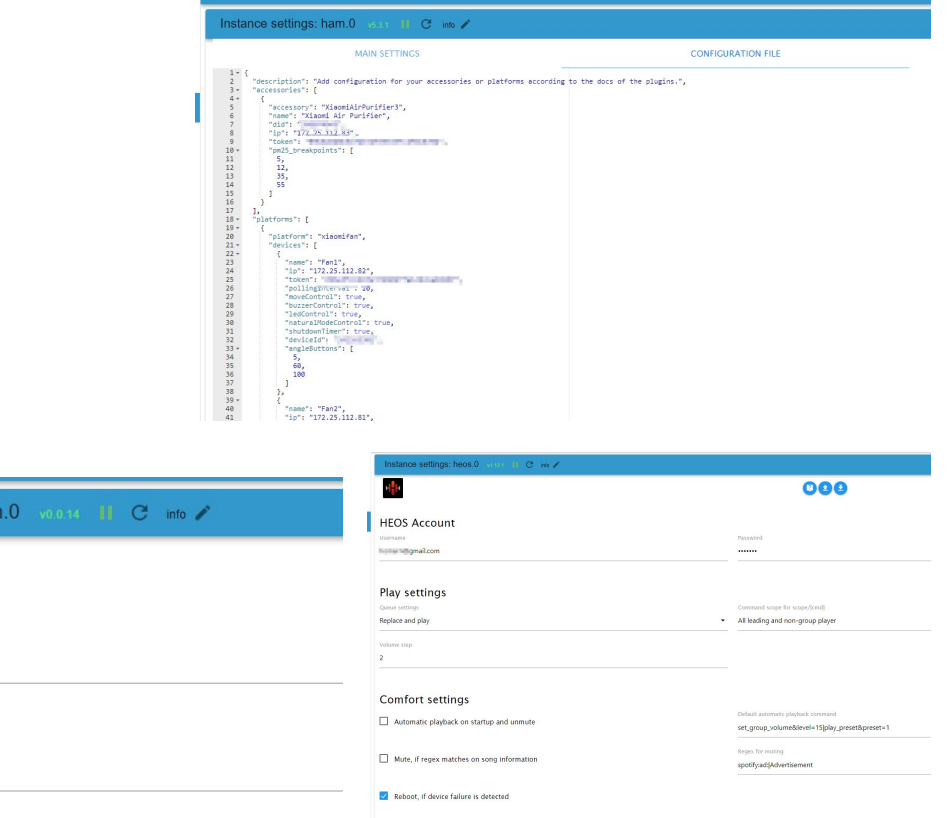

المحارب الأنبال

# <span id="page-9-0"></span>**Safety first - BACKUP**

\*\*\*\*\*

backitup

**BackItUp**  $\mathbb{A}$  |  $\varnothing$ 

Es gibt nichts ärgerlicheres als ein Projekt an dem man vielleicht Stunden zubringt nur damit irgendetwas schiefgeht und die ganze Arbeit für umsonst ist daher als erstes egal was egal wo ein Backup einrichten

> Der Backupitup Adapter kann euch da ein echter Retter in der Not sein und sichert euch so ziemlich alles aus dem ioBroker so ziemlich an jeden Backup Storage den ihr nutzen wollt.

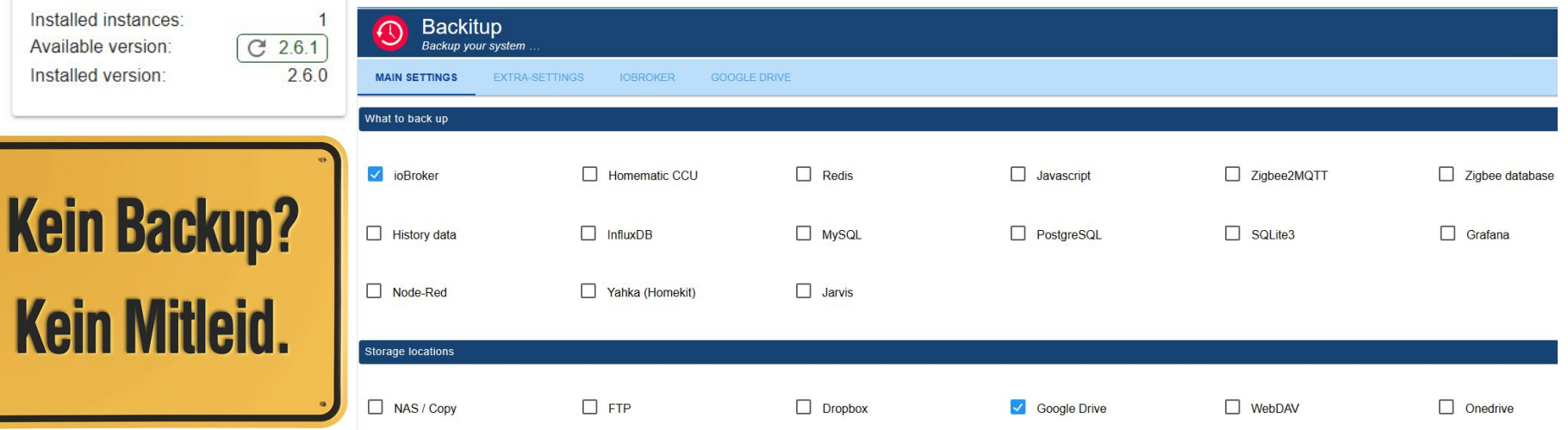

# <span id="page-10-0"></span>**Scripting**

Verschiedene arten von Scripten und Logik ist möglich

Am beliebtesten Blockly oder direkt JavaScript, allerdings lässt sich auch via Node-Red direkt Nutzen

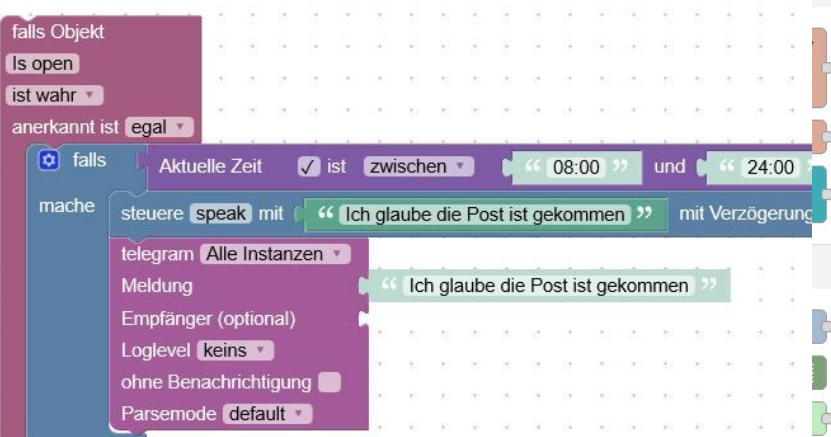

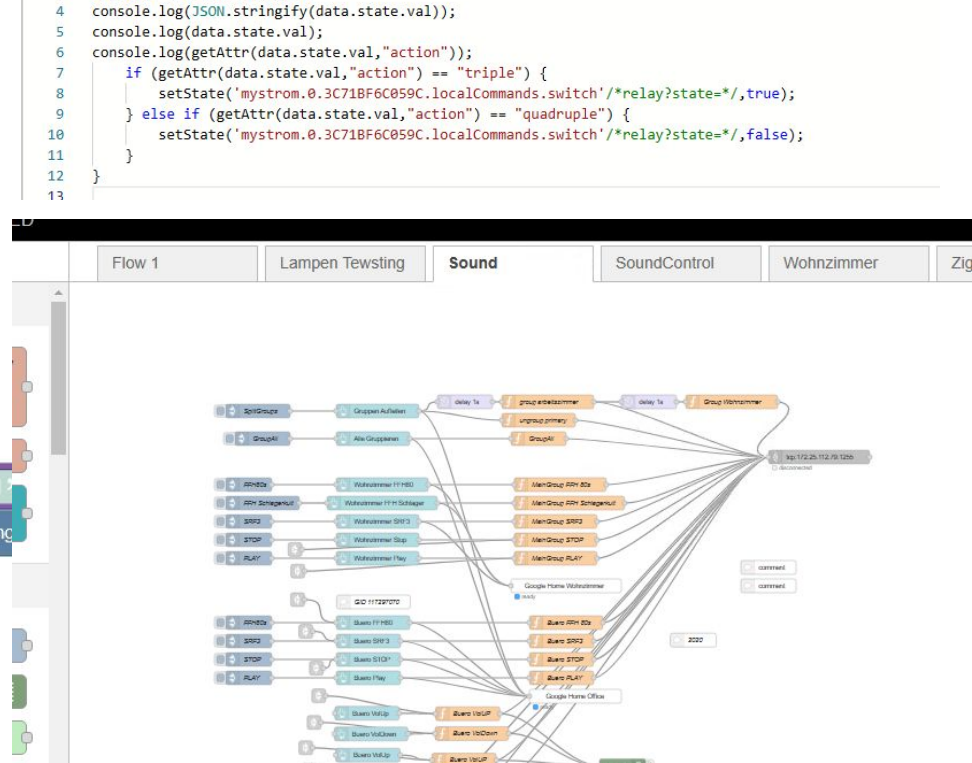

function printdata(data) {

#### <span id="page-11-0"></span>**Anbindung Geräte**

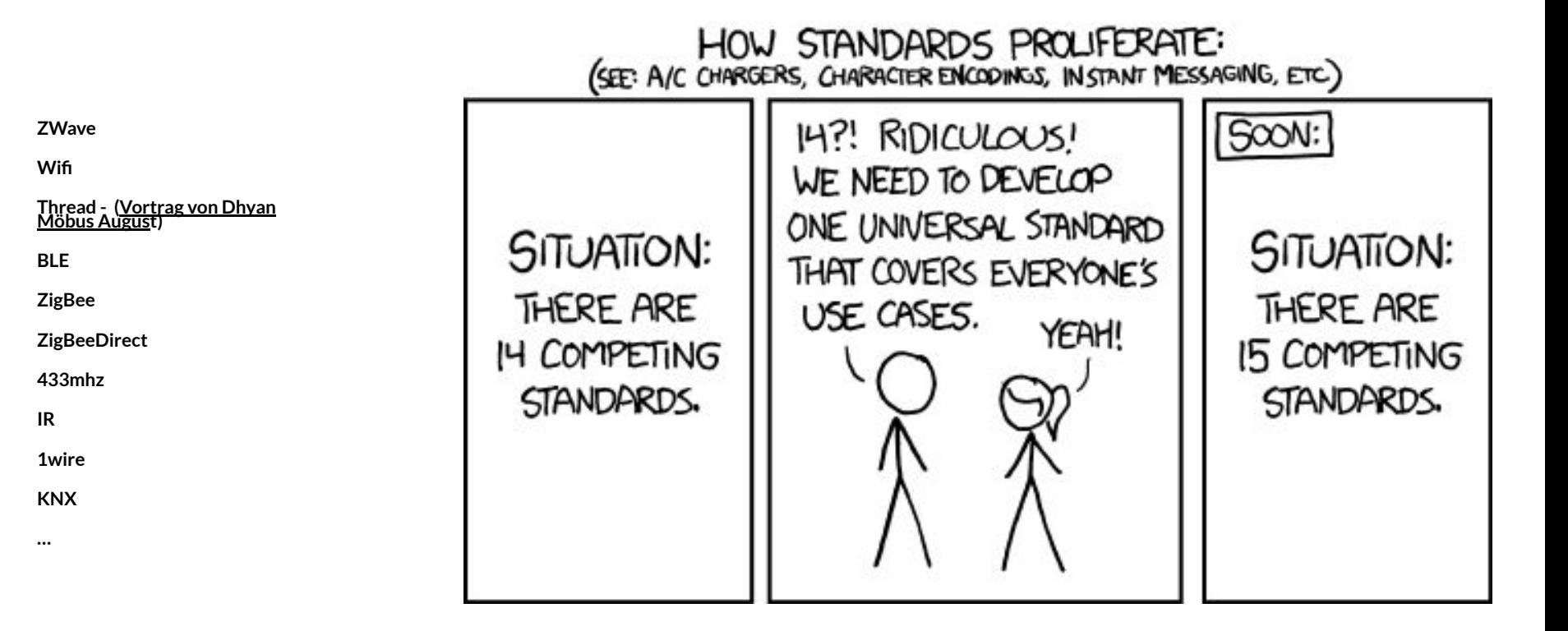

#### daswetter

 $\ldots \ldots \ldots \ldots \ldots$ 

NextDays

daswetter

 $\rightarrow$  0

 $\bullet$  $\bullet$ 

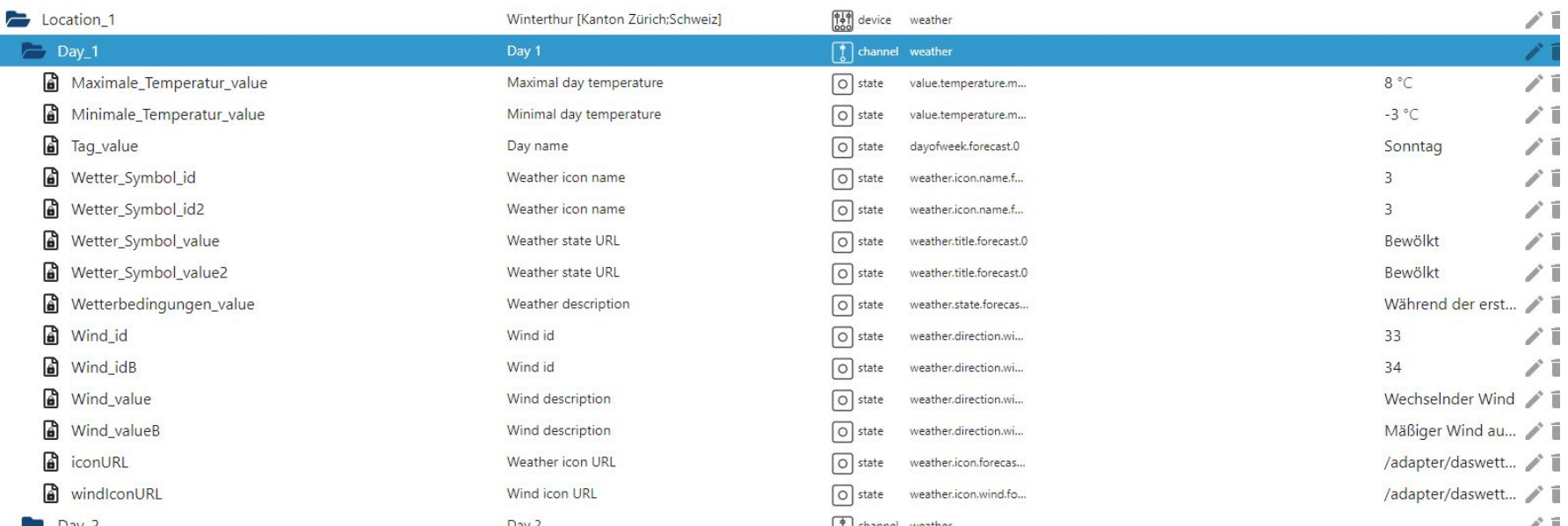

 $\sim$  $\tilde{\mathbb{I}}$ 

ĩ

Ĭ.

### mystrom

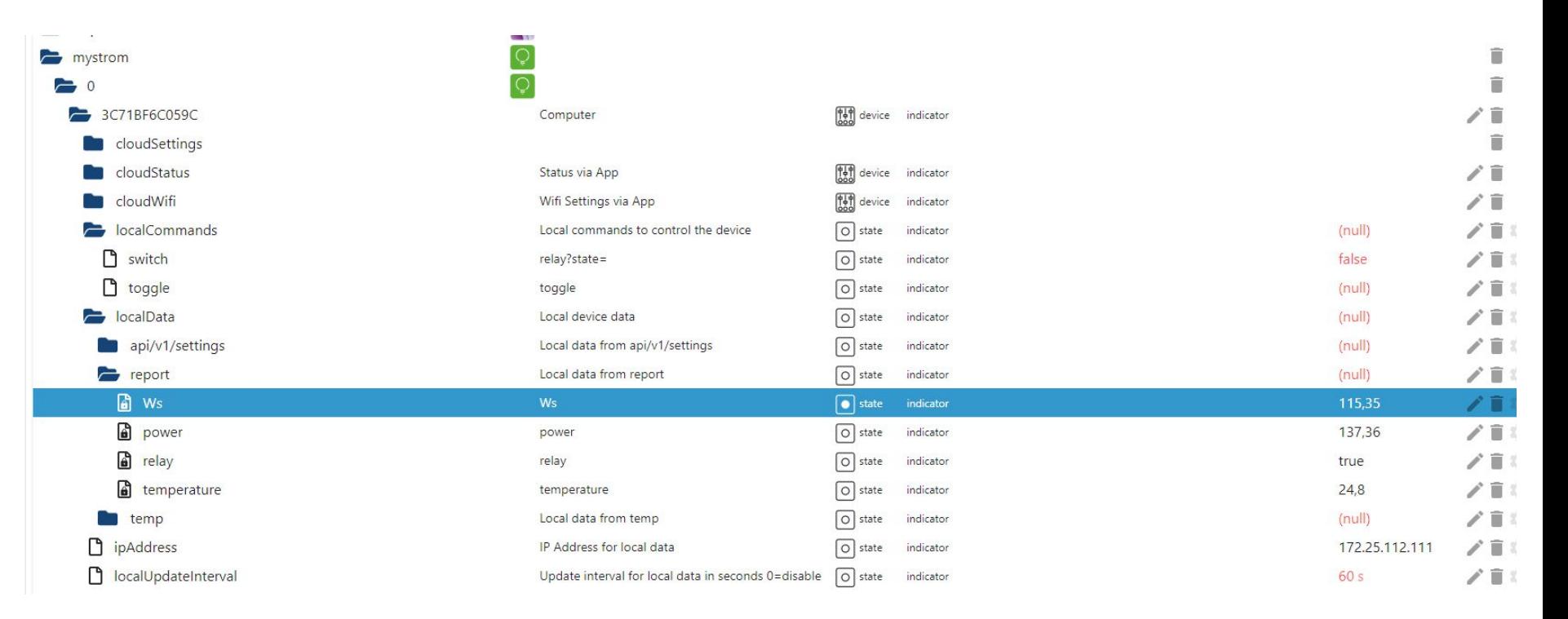

## **Mqtt (Geraete mit XXXX2mqtt)**

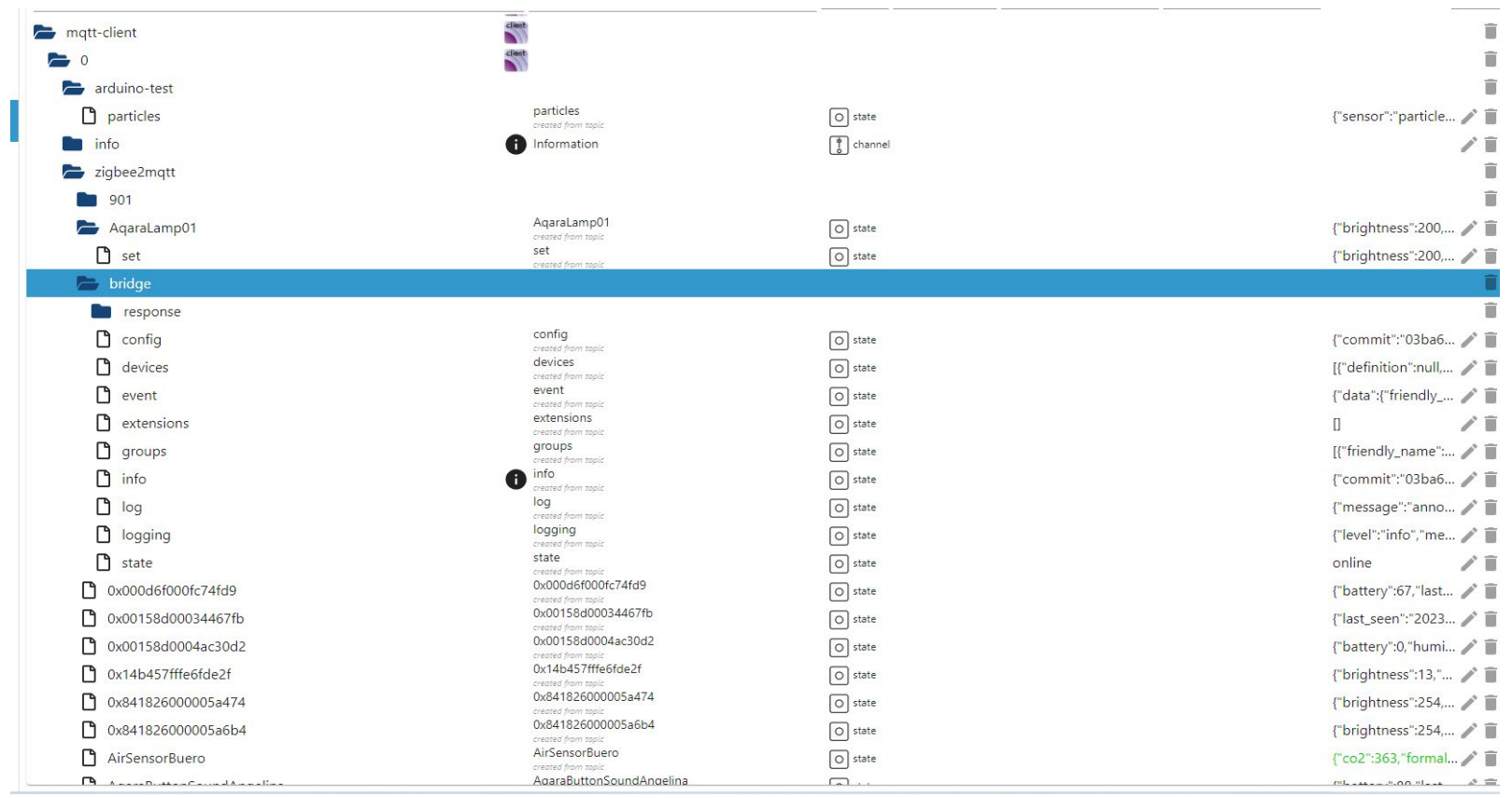

### **HEOS (denon)**

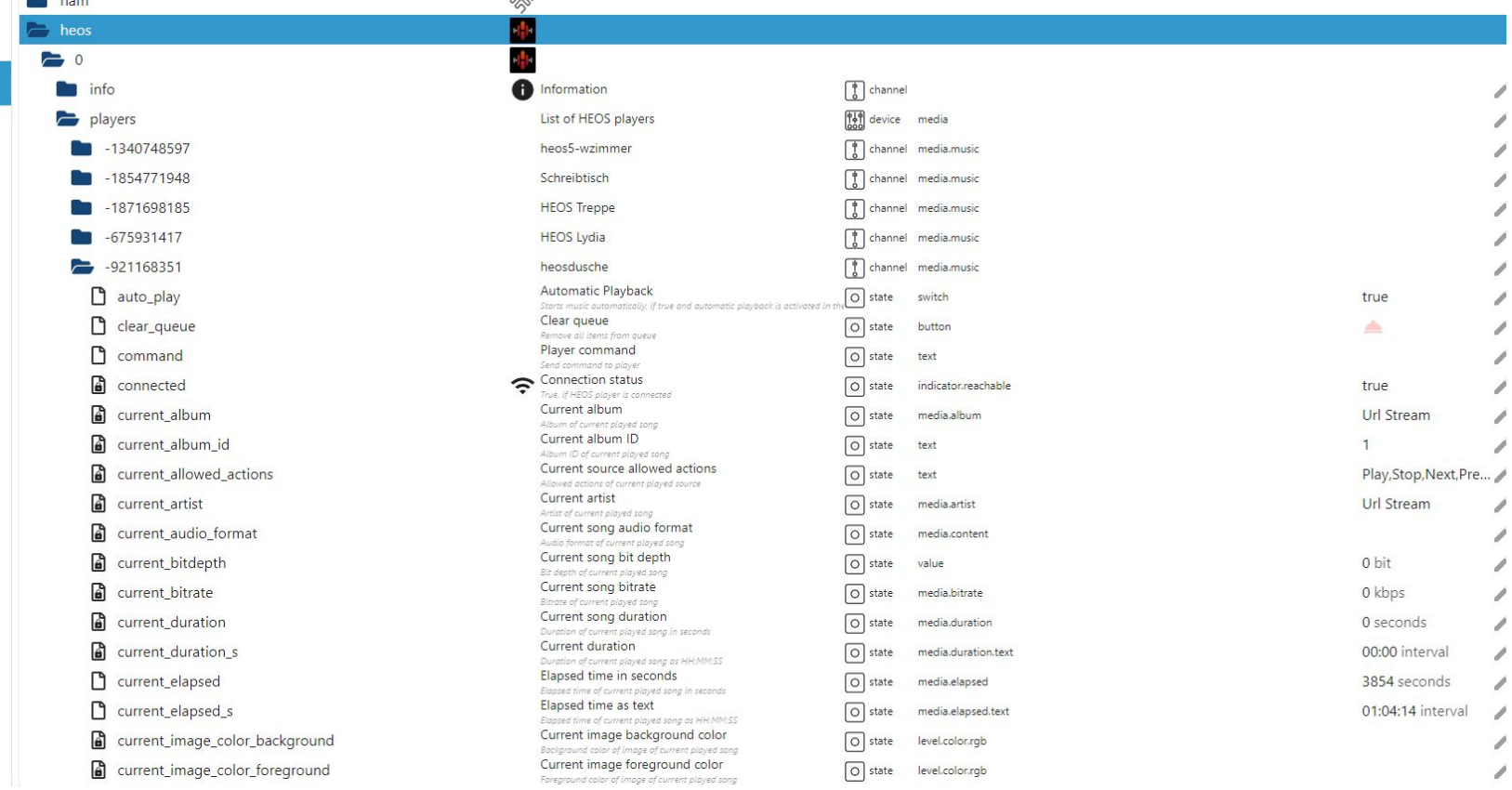

# withthings

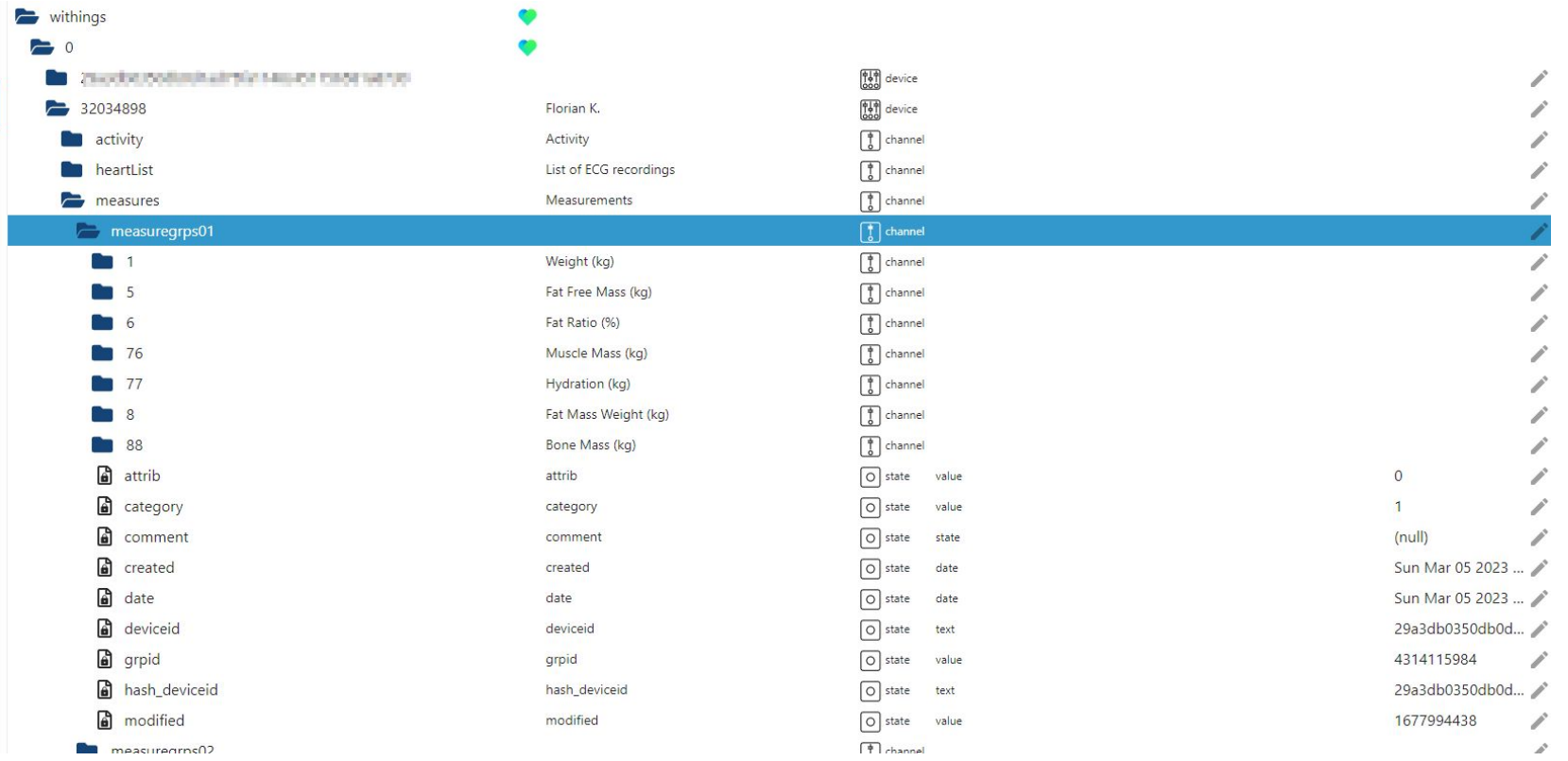

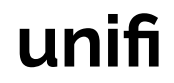

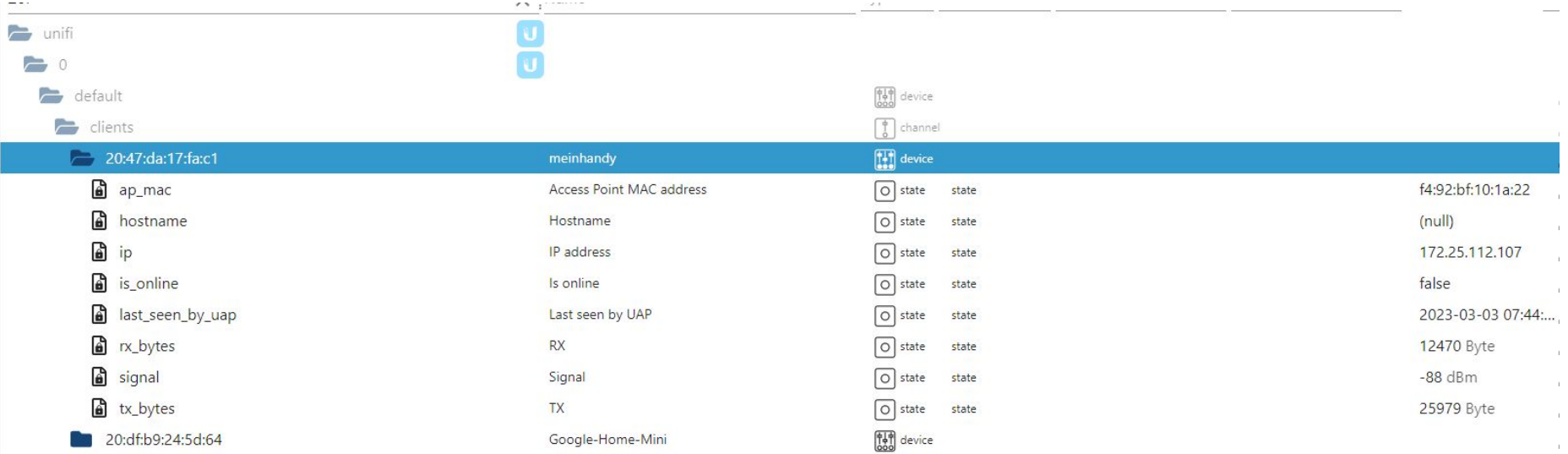